## **Capítulo 5 Tablas de funciones**

#### **Tablas de funciones**

La impresión de tablas en la computadora se obtiene mediante un proceso repetitivo, en el cual se calculan los diferentes valores de las variables para cada paso y se los imprime en forma encolumnada. Para cada función se deberá controlar si tiene algún punto de indeterminación ya que el resultado matemático  $\infty$  (infinito) produce un error de desbordamiento en la computadora.

## **Ejercicio 5.1:**

Calcular los cuadrados y cubos de los primeros *n* números naturales e imprimir una tabla con los resultados.

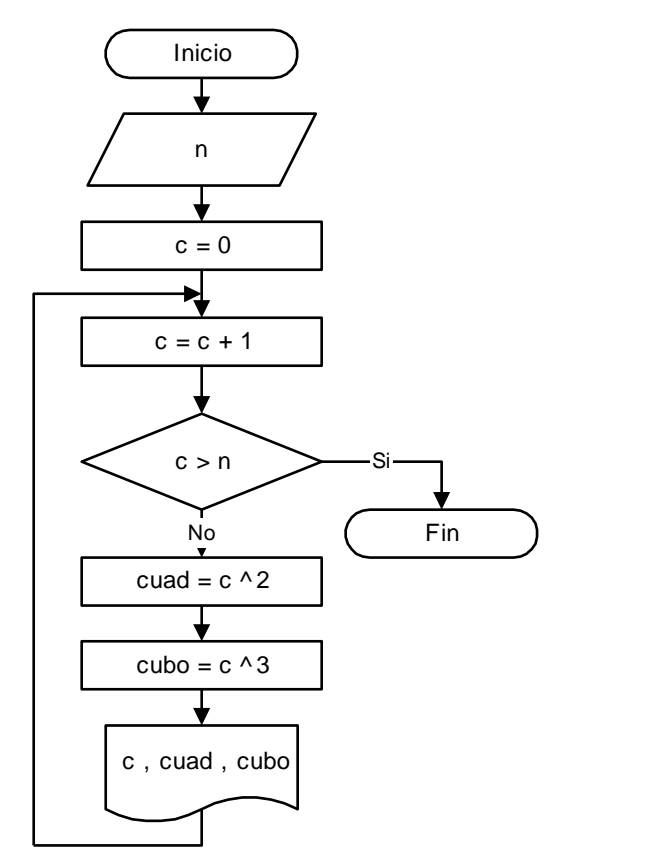

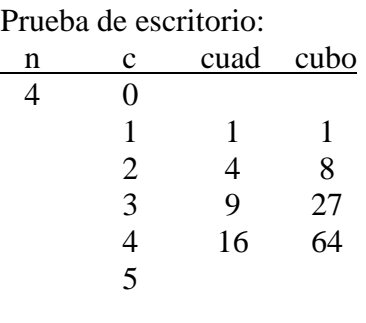

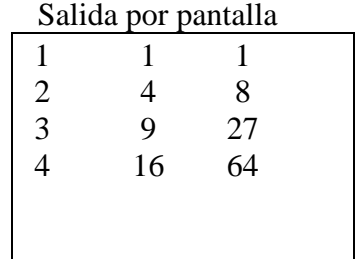

### **Ejercicio 5.2:**

Tabular la función:  $y = a.x^2 + b.x + c$  para valores de x comprendidos en el intervalo  $x_0$  a  $x_1$ , con un incremento h. Imprimir los resultados.

El ejercicio consiste en hacer una tabla de x e y para la función cuadrática que aparece en el enunciado. Para ello se deben ingresar por el teclado las constantes a, b y c, y posteriormente tomar los distintos valores de x y calcular el resultado de la función  $y = f(x)$  para cada caso, e imprimir la tabla de valores, en cada línea el valor de x y su respectivo resultado y.

Los valores de x se irán asignando mediante una estructura de contador, con la diferencia de que el incremento no será igual a 1, sino que en forma genérica estará dado por un valor h, que también se introducirá por teclado. La estructura de contador queda entonces  $x = x + h$ .

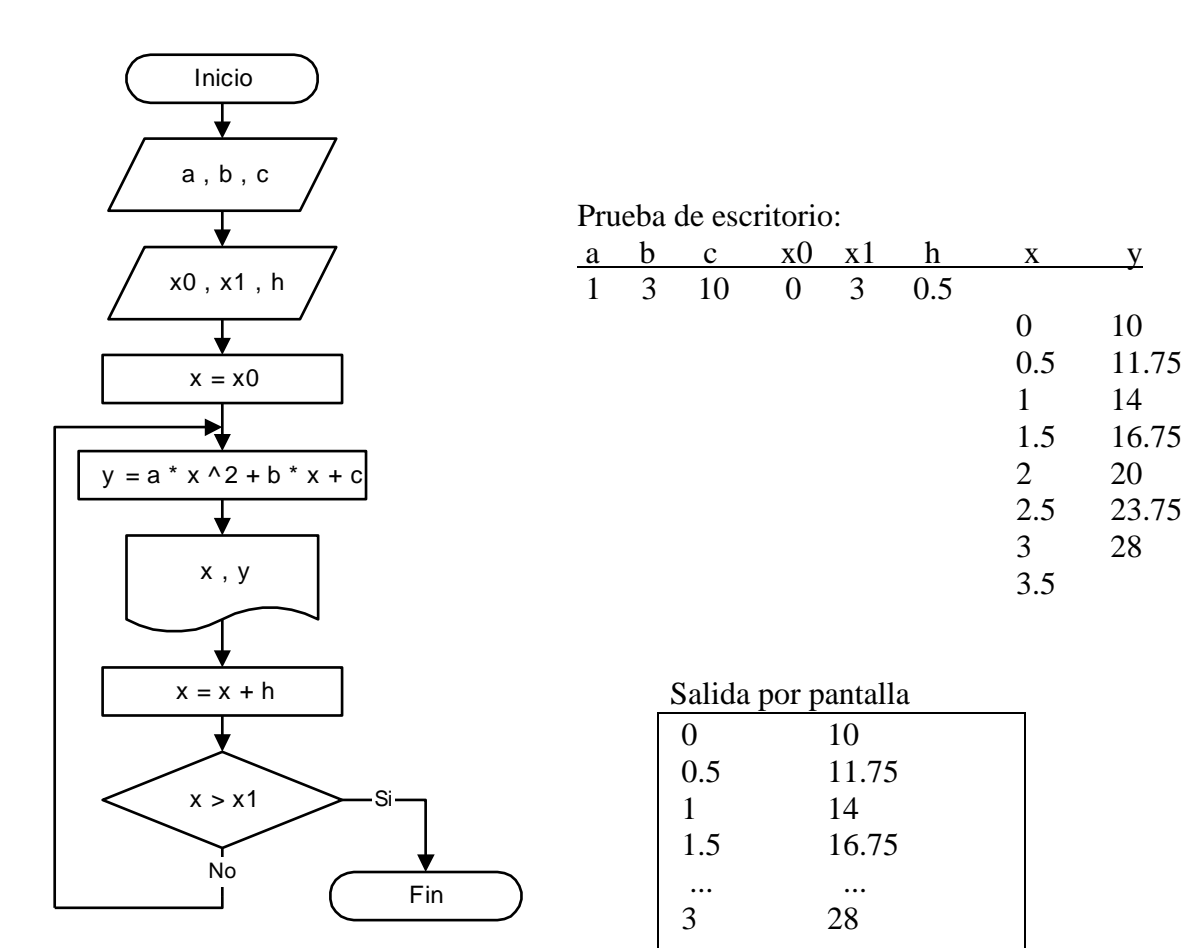

## **Ejercicio 5.3:**

Tabular la función  $y = c \pm \sqrt{r^2 - (x - d)^2}$  para valores de x comprendidos en el intervalo x<sub>0</sub> a x<sub>1</sub>, con un incremento h, teniendo en cuenta que  $x_0 = d - r$ ; y  $x_1 = d + r$ .

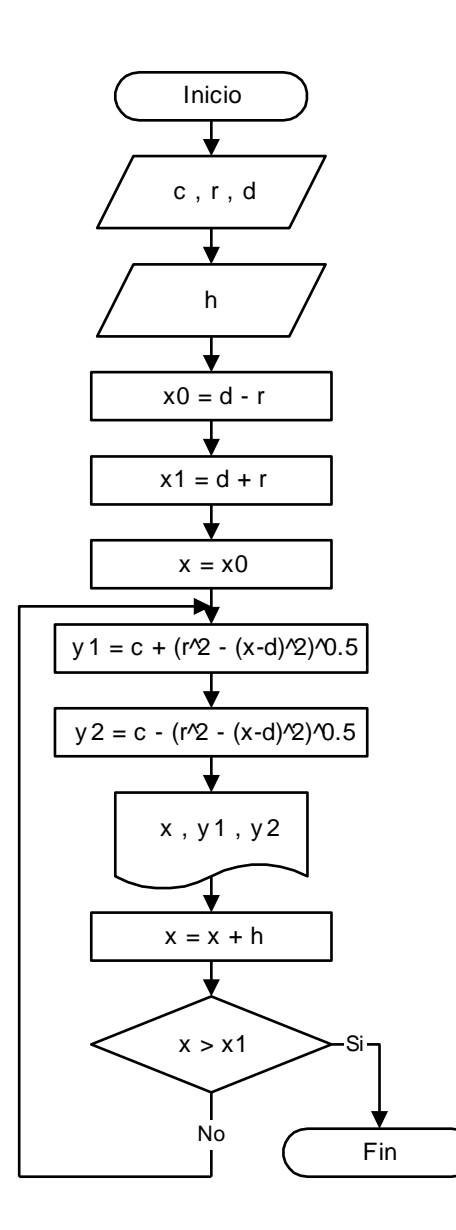

### **Ejercicio 5.4:**

Tabular la función:  $y = \sqrt[n]{x}$  para valores de x positivos comprendidos en el intervalo x<sub>0</sub> a x<sub>1</sub>, con un incremento h. Imprimir los resultados.

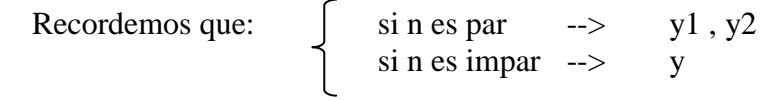

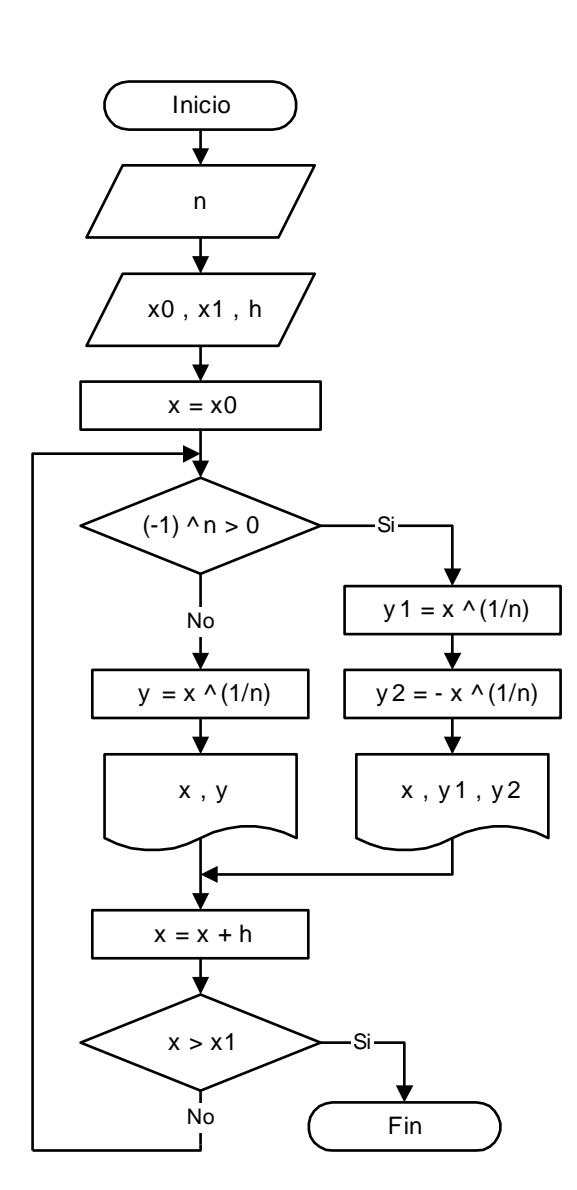

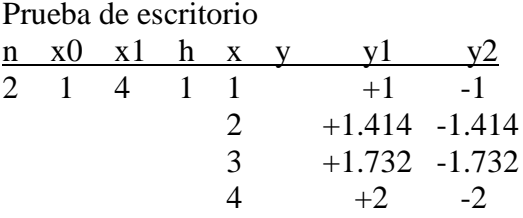

#### Salida por pantalla

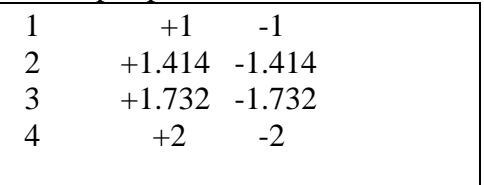

## **Tablas con funciones trigonométricas**

# **Ejercicio 5.5:**

Tabular la función: y = seno(x) para valores de x comprendidos en el intervalo  $x_0$  a  $x_1$ , con un incremento h, ingresados en grados sexagesimales.

Debido a que los ángulos se suministran en grados y la computadora trabaja con radianes para sus funciones trigonométricas, estos valores deben ser previamente transformados para poder luego aplicarles cualquiera de las funciones seno, coseno o tangente. En el ejemplo se maneja una variable *x* que almacena los ángulos en grados y otra *xr* que los almacena en radianes. La variable *x* también se utiliza para recorrer el intervalo de la tabla como se observa en el contador  $x = x + h$ , y para el control de salida del bucle cuando x supera a x1.

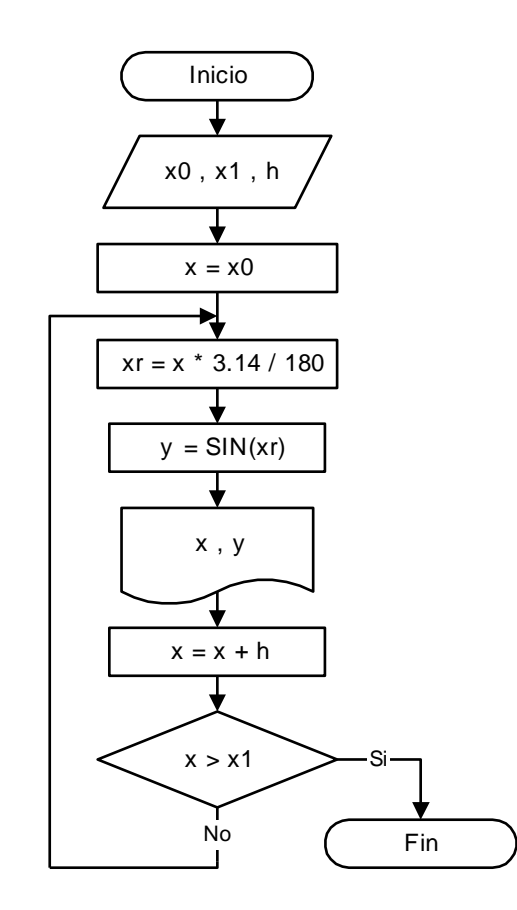

### **Tablas de funciones con discontinuidades**

## **Ejercicio 5.6:**

Tabular la función:  $y = tg(x)$  para valores de x comprendidos en el intervalo  $x_0$  a  $x_1$ , con un incremento h, ingresados en grados sexagesimales.

Se debe salvar la indeterminación teniendo en cuenta que  $\cos e no(x)$  $f(x) = \frac{seno(x)}{x}$ *eno x*  $tg(x) = \frac{seno(x)}{x}$ , por lo tanto, cada

vez que encontremos que coseno(x)=0 la función dará un valor ∞. En la computadora se producirá un error si intentamos calcular el función tg(x) en esos casos, entonces debemos interceptar el flujo del programa y seleccionar una rama de salida diferente para salvar el error de cálculo.

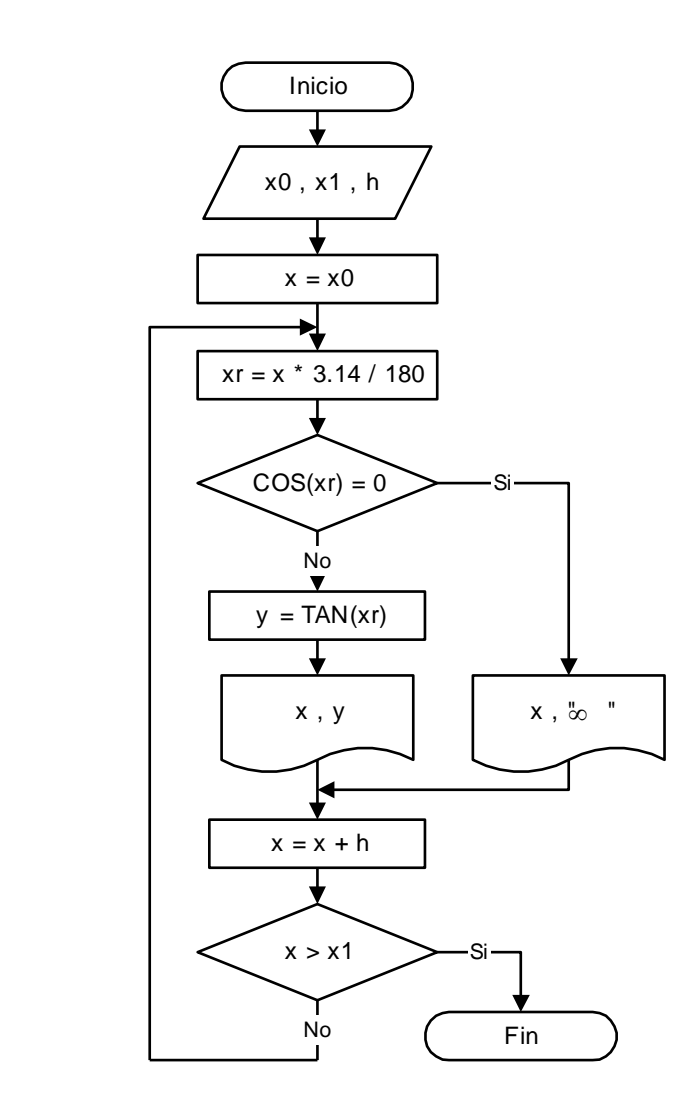

# **Ejercicio 5.7:**

Tabular la función: 2 2  $\overline{a}$  $=$ *x*  $y = \frac{x^2}{2}$  para valores de x comprendidos en el intervalo x<sub>0</sub> a x<sub>1</sub>, con un incremento h.

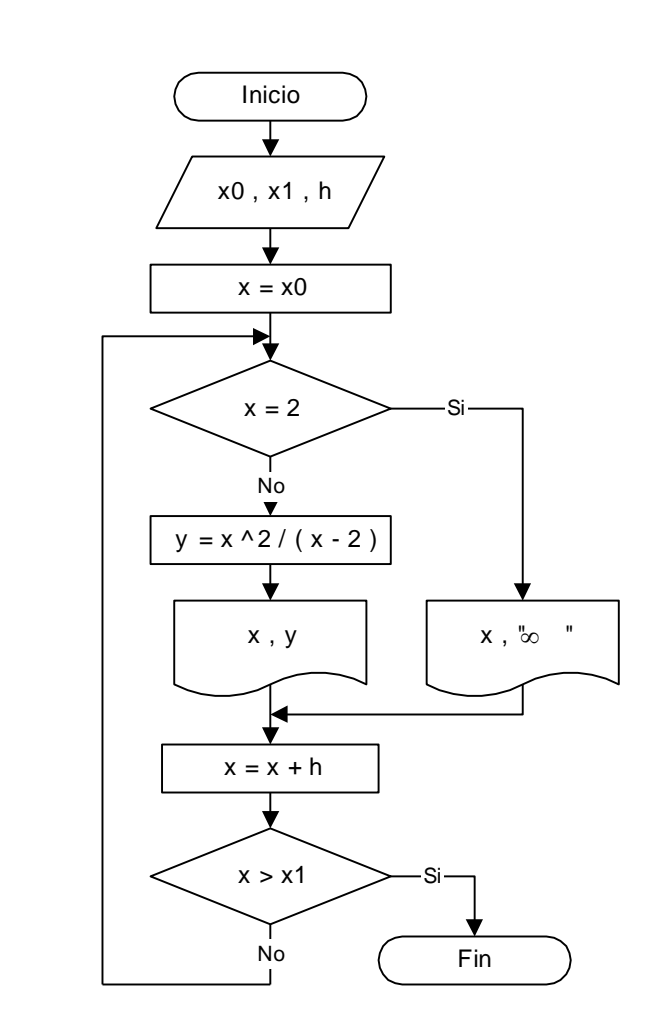

### **Ejercicio 5.8:**

Calcular e imprimir los valores de: *x x*  $y = |1 + \frac{1}{x}|$  $\bigg)$  $\left(1+\frac{1}{2}\right)$  $\setminus$  $=\left(1+\frac{1}{n}\right)^{x}$  para x igual a las sucesivas potencias de 10, para una cantidad de n valores.

Como menciona el enunciado, los valores de x serán previamente calculados en base a las sucesivas potencias de 10, es decir que el primer valor de x será  $10^0$ , luego x tomará el valor de  $10<sup>1</sup>$ , luego  $10<sup>2</sup>$ , y así sucesivamente n veces.

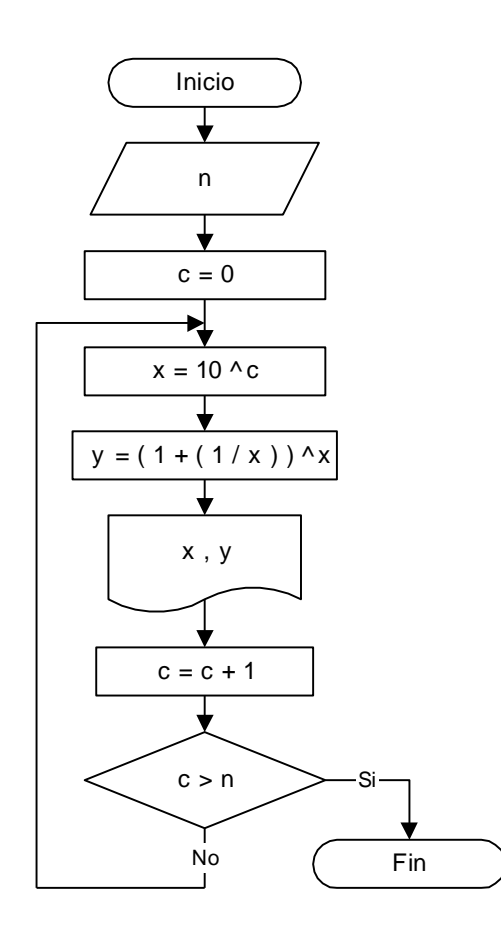

### **Tablas controladas por variables centinela**

## **Ejercicio 5.9:**

Efectuar el diagrama de flujo de un programa que permita calcular el promedio de tres notas de parciales, ingresadas por teclado, de cada alumno de una asignatura, e imprima una tabla con las tres notas dadas y el promedio calculado de cada uno. El proceso debe terminar cuando las tres notas ingresadas sean iguales a cero.

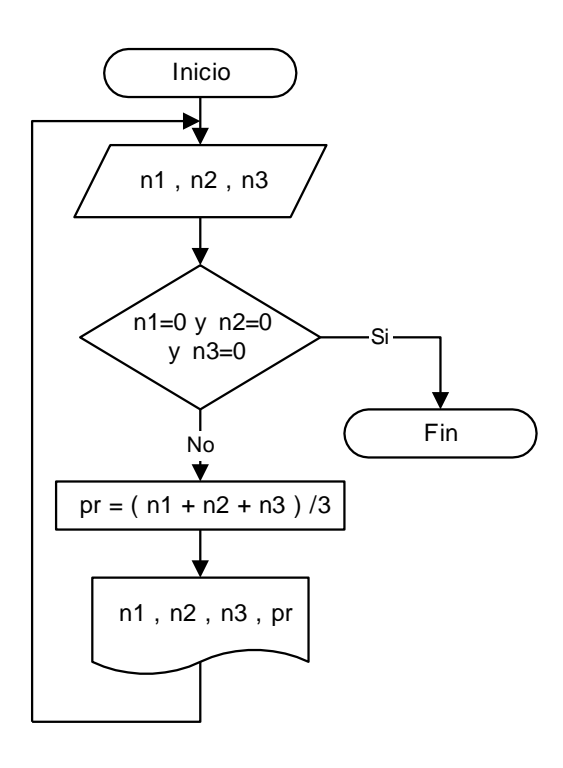

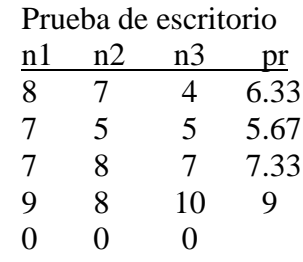

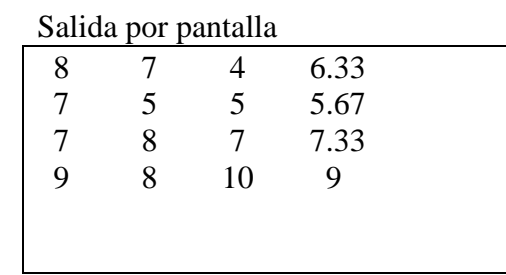

### **Ejercicios Capítulo 5:**

1. Realizar el diagrama de flujo de un proceso que cree una tabla con los cuadrados y los cubos de los números enteros variando de 0 a N.

2. Realizar el diagrama de flujo de un proceso que cree una tabla de conversión de centímetros a pulgadas, para un conjunto de medidas dadas en centímetros que varíen entre m1 y m2 con un incremento h. La fórmula de conversión es la siguiente: 1 pulgada = 2.54 cm

3. Realizar el diagrama de flujo de un proceso que cree una tabla de conversión de grados Fahrenheit a grados Celsius, para un conjunto de temperaturas que varíen entre t1 y t2 grados Fahrenheit con un incremento h. La fórmula de conversión es la siguiente:

$$
C=\frac{5}{9}(F-32)
$$

4. Realizar el diagrama de flujo de un proceso que cree una tabla de conversión de velocidades en km/h a millas/h, para un conjunto de velocidades que varíen entre v1 y v2 km/h con un incremento h. La fórmula de conversión es la siguiente: 50 millas/h = 80 km/h

5. Realizar el diagrama de flujo que imprima una tabla de valores para la siguiente función, para valores de x entre –10 y 10 con un incremento igual a 0.5

$$
y = x^2 + x + 1
$$

6. Realizar el diagrama de flujo de un programa que permita calcular el promedio de tres notas de cada alumno e imprima una tabla con las tres notas dadas por teclado y el promedio obtenido mediante el proceso. El proceso debe terminar cuando las tres notas ingresadas sean iguales a cero.

7. Realizar el diagrama de flujo de un proceso que imprima una tabla de valores de la siguiente función para valores de x que varían entre x1 y x2, con un incremento h.

$$
y = \frac{x^2 + 12}{x^2 - 4}
$$

8. Realizar el diagrama de flujo de un proceso que imprima una tabla de valores de la siguiente función para valores de x que varían entre x1 y x2, con un incremento h.

$$
y = \frac{x^2 + 1.22}{\text{sen}(x)}
$$

9. Realizar el diagrama de flujo de un proceso que imprima una tabla de valores de la siguiente función para valores de x que varían entre x1 y x2, con un incremento h.

$$
y = \sqrt{x^3 + x + 10}
$$